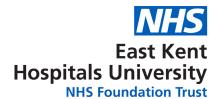

## BOARD OF DIRECTORS MEETING – THURSDAY 9 MARCH 2023 at 1.15 pm to 4.40 pm

Please find below the WebEx link for the Board meeting to join virtually.

-- Do not delete or change any of the following text. --

## When it's time, join your Webex meeting here.

# Join meeting

### More ways to join:

#### Join from the meeting link

https://ekhuft.webex.com/ekhuft/j.php?MTID=m8e6e69d121633b2f298e23e6c641681d

#### Join by meeting number

Meeting number (access code): 2378 981 5087

Meeting password: aV3G29rhnkf

#### Tap to join from a mobile device (attendees only)

+44-20-7660-8149,,23789815087## United Kingdom Toll

#### Join by phone

+44-20-7660-8149 United Kingdom Toll Global call-in numbers

## Join from a video system or application

Dial 23789815087@ekhuft.webex.com

You can also dial 62.109.219.4 and enter your meeting number.

Need help? Go to <a href="https://help.webex.com">https://help.webex.com</a>

Please see below etiquette for those attending virtually.

Good practice and etiquette for attending Board of Director meetings virtually

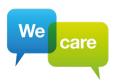

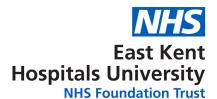

**Please mute your microphone.** We ask that all members of the public attending the meeting mute themselves to avoid background noise interfering with the meeting.

**Please disable your video.** We ask that all members of the public attending the meeting disable their video to limit distraction.

There is the opportunity at the end of the meeting for members of the public to ask questions. We ask that all members of the public attending the meeting wait until the Chairman welcomes questions from the public. You can enable your video and either raise your hand or electronic hand to make the Chairman aware you wish to ask a question, and unmute yourself when invited to ask a question.

Members of the Board will enable their video and will unmute themselves when invited to ask a question.

Thank you for agreeing to this etiquette and for your interest and attendance at our public Board meeting.

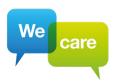